#### Revised Scene Classes

# **Objectives**

• Factor out physics related features from Scene into a new AnimateScene class

# Scene (current)

- Incorporates basic scene rendering
	- + Animation support
	- + Force Registry

```
struct Scene
{
  Scene(Model*);
  void render();
  void tick(float secondsDelta);
 ActorMap actors;
  AnimateActorMap animateActors;
  ForceGeneratorRegistry forceGeneratorRegistry;
};
```
# Scene (implementation)

• Clearly overburdened

#### void

```
Scene::render()
{
  foreach (ActorMap::value_type value, actors)
     {
     value->second->render();
    }
  // draw grid on ground
   const float RANGE = 15.0f;
   glLineWidth(5);
   glColor3f(0.0, 1.0, 0.0);
   glBegin(GL_LINES);
  for (int i = -5; i <= 5; ++i)
 {
 float offset = 0.2 * float(i) * RANGE;
   glVertex3f(-RANGE, 0, offset);
   glVertex3f(RANGE, 0, offset);
  glVertex3f(offset, 0, -RANGE);
   glVertex3f(offset, 0, RANGE);
  }
  glEnd();
  glLineWidth(1);
}
void
Scene::tick(float secondsDelta)
{
  forceGeneratorRegistry.applyForce(secondsDelta);
   foreach (AnimateActorMap::value_type value, animateActors)
  \{ value.second->integrate(secondsDelta);
  }
}
```

```
Scene::Scene(Model *model)
{
   foreach (GeometryMap::value_type &value, model->entities)
  \{string name = value.first; Actor *actor;
     std::cout << name << std::endl;
     // TODO (for you)
    // Determine physical primatives using name format pShape#
    //
    // String comparision should not include object number!!
     if (name == "pCube1")
     {
       actor = new CubeActor(&value.second);
     }
     else if (name == "pSphere1")
    \{PhysicsActor * sphere = new SphereActor(&value.second);
       actor = dynamic_cast<Actor*>(sphere);
       // create an anchor
      Vector3 anchor = sphere->position + Vector3(0, 5, 0);
       // create force generator
       AnchoredSpringForceGenerator * fg = new AnchoredSpringForceGenerator(
         anchor, 1.0, 3.0);
      // add actor <- > forceGenerator pair to registry
       forceGeneratorRegistry.add(sphere, fg);
 }
     else if (name == "pSphere2" || name == "pSphere3")
     {
       actor = new SphereActor(&value.second);
     }
     else
     {
       actor = new Actor(&value.second);
     }
    // add phhysics actors (name start wiath a 'p') to animateActors collection
    if (name[0] == 'p') {
       animateActors[name] = (AnimateActor*) actor;
    }
     actors.insert(name, actor);
  }
}
```
# Factor out Grid class

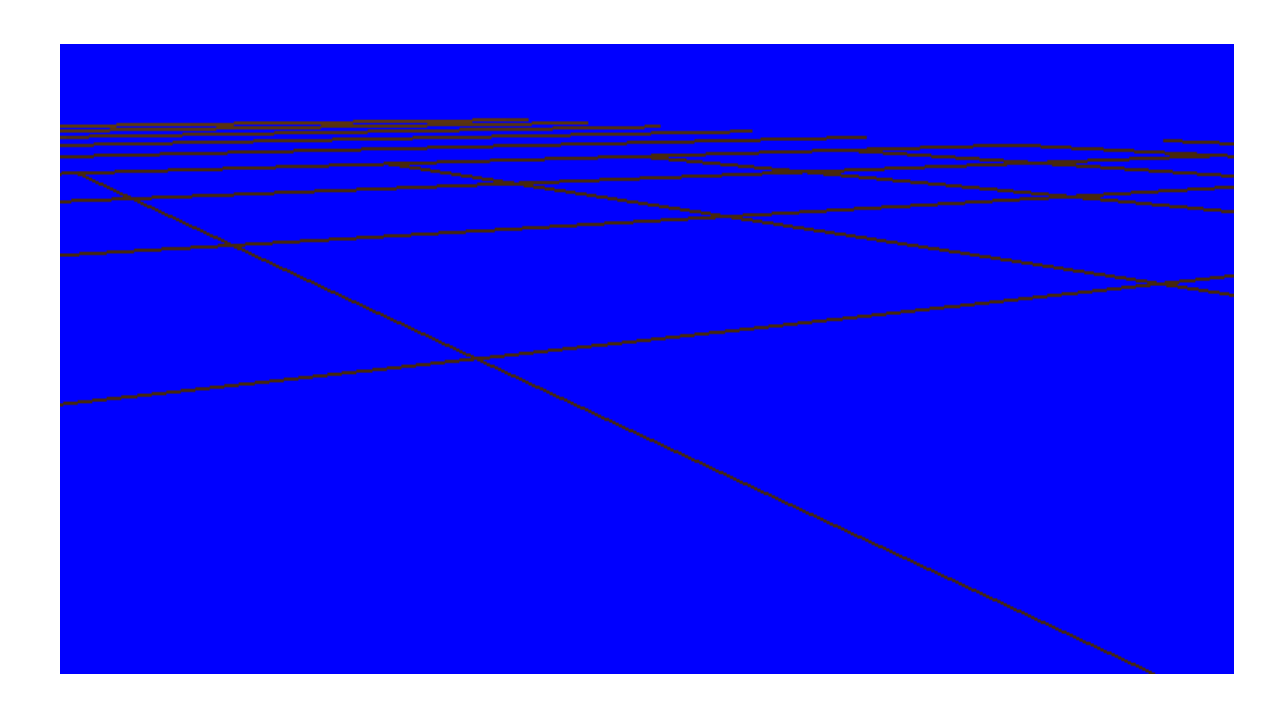

```
struct Grid: public Actor
{
  Grid()
   {}
  void render()
  \{ const float RANGE = 15.0f;
     glLineWidth(2);
     glColor3f(0.0,1.0,0.0);
     glBegin(GL_LINES);
     for(int i=-10; i<=10; ++i)
    \{float offset = 0.2*float(i)*RANGE; glVertex3f(-RANGE, 0, offset);
       glVertex3f( RANGE, 0, offset);
       glVertex3f( offset, 0,-RANGE);
       glVertex3f( offset, 0, RANGE);
     }
     glEnd();
     glLineWidth(1);
   }
};
```
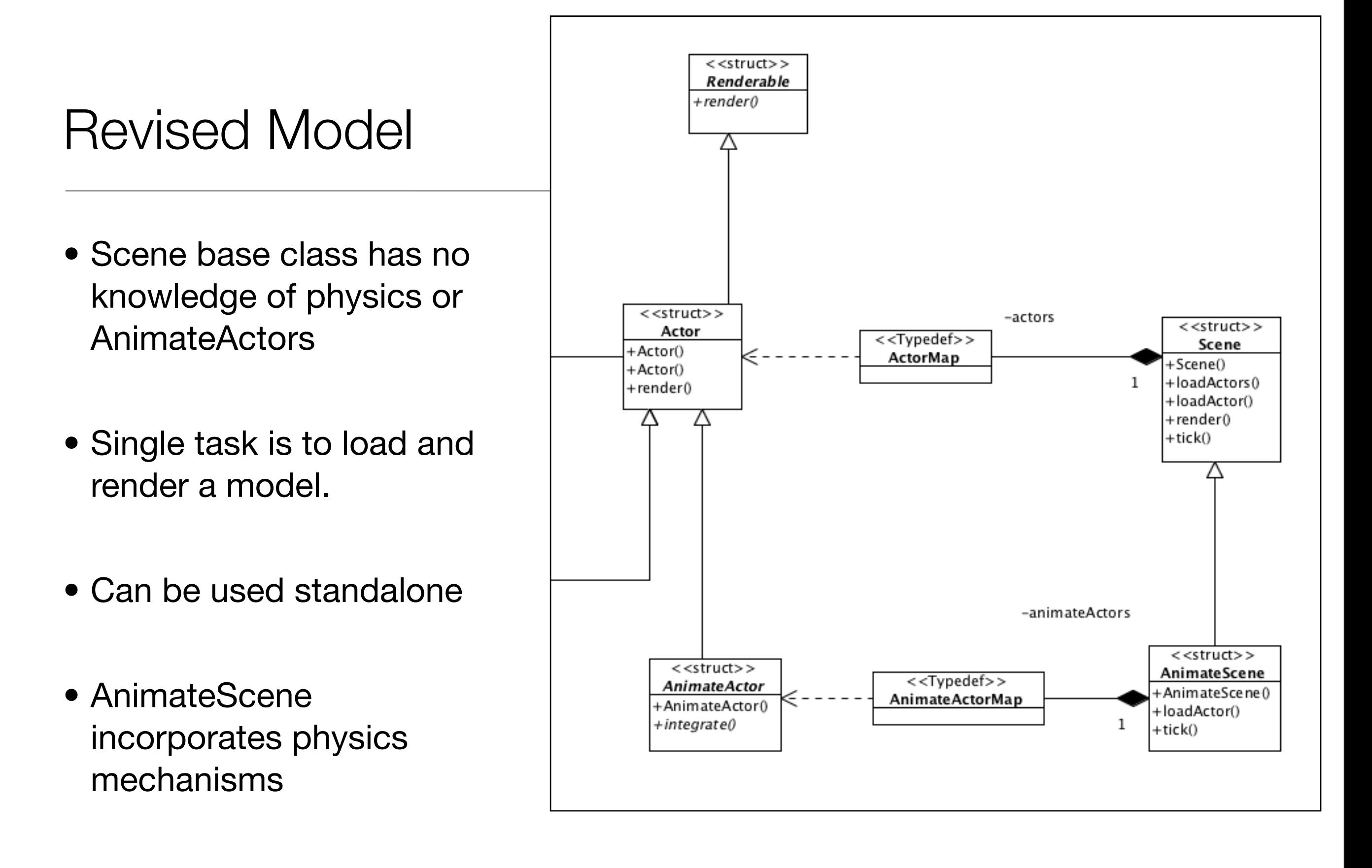

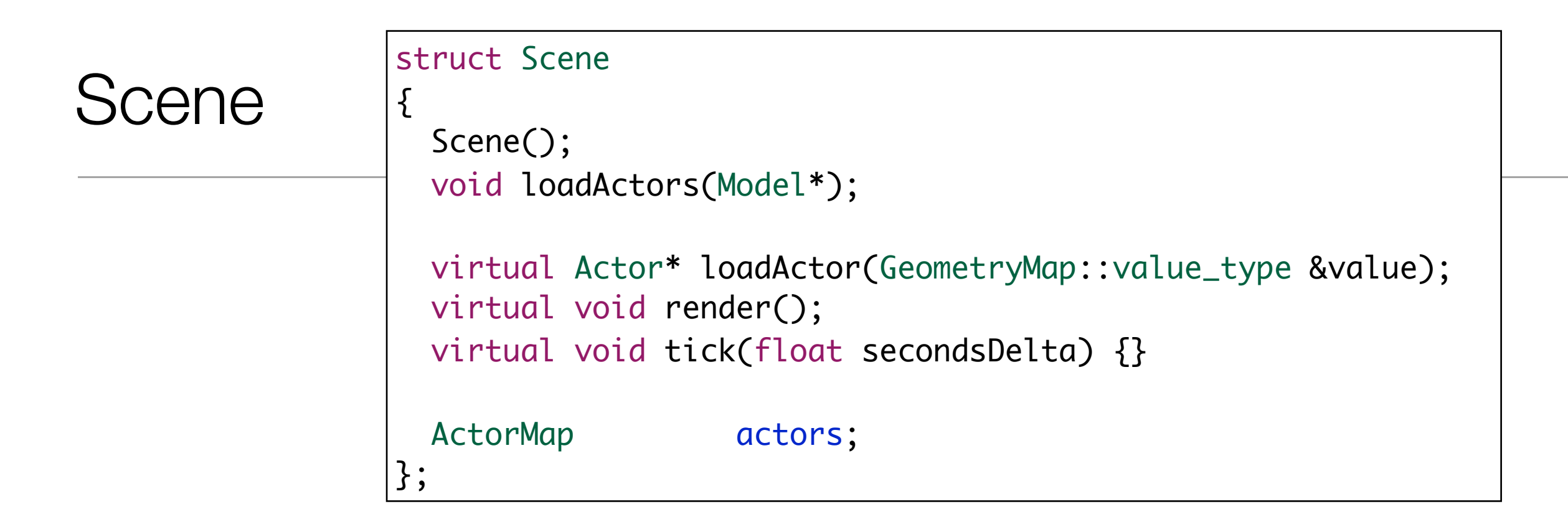

- loadActors() will load all actors from a given model
- loadActor() is a 'template method' and can be overridden by derived Scene implementation

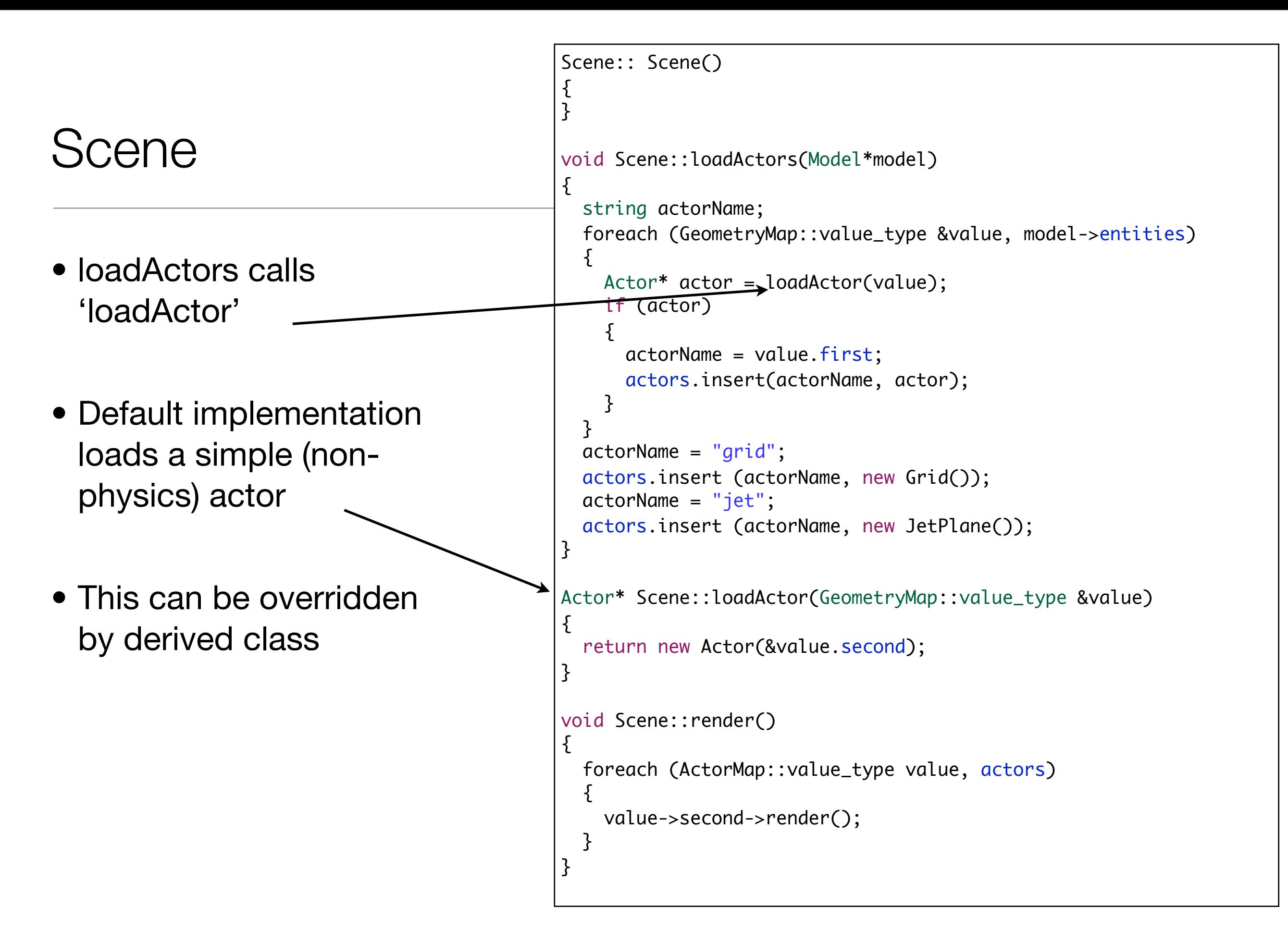

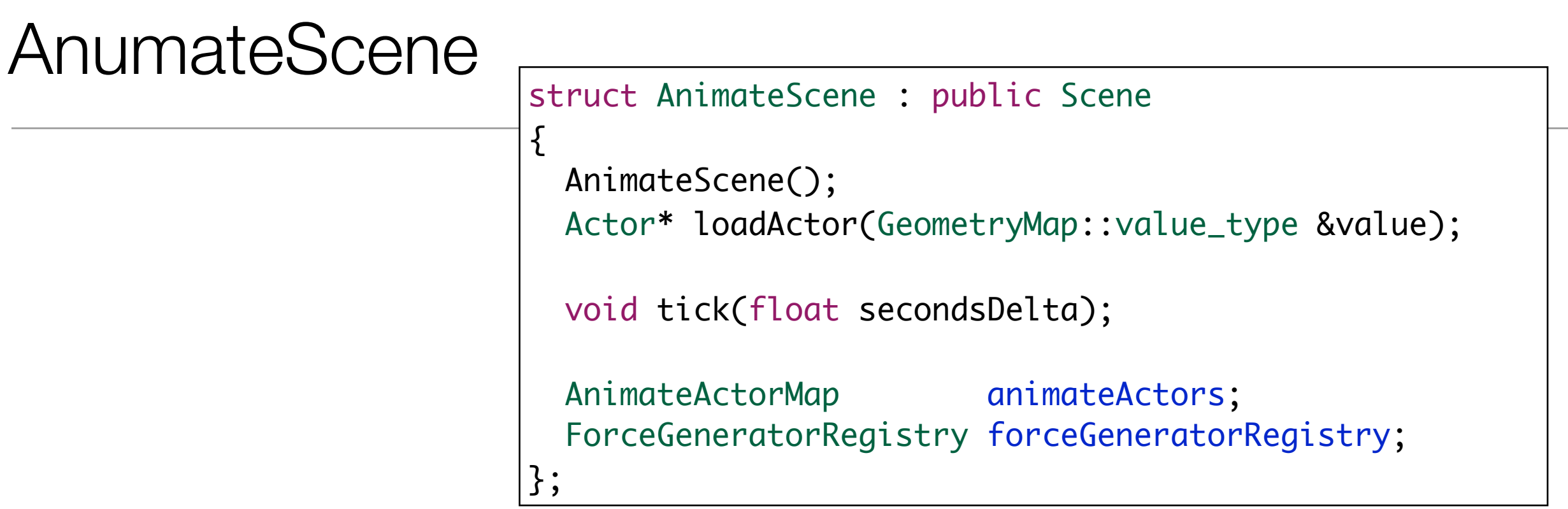

- Overrides loadActor()
- Implement tick()
- Initializes and manages forceGeneratorRegistry

### AnimateScene

```
AnimateScene :: AnimateScene()
{
}
Actor* AnimateScene::loadActor(GeometryMap::value_type &value)
{
  Actor *actor = 0;
   if (value.first == "pSphere1")
  \{PhysicsActor * sphere = new SphereActor(&value.second);
     actor = dynamic_cast<Actor*> (sphere);
     // create an anchor
    Vector3 anchor = sphere->position + Vector3(0,5,0);
     // create force generator
     AnchoredSpringForceGenerator * fg =
     new AnchoredSpringForceGenerator(anchor, 1.0, 3.0);
     // add actor<->forceGenerator pair to registry
     forceGeneratorRegistry.add(sphere, fg);
   }
   else if (value.first == "pSphere2" || value.first == "pSphere3")
\{x\} actor = new SphereActor(&value.second);
   }
   else
  \{ return Scene::loadActor(value);
   }
   if (actor)
  \{ animateActors[value.first] = (AnimateActor*) actor;
 }
   return actor;
}
void AnimateScene::tick(float secondsDelta)
{
   forceGeneratorRegistry.applyForce(secondsDelta);
   foreach (AnimateActorMap::value_type value, animateActors)
  \{ value.second->integrate(secondsDelta);
   }
}
```
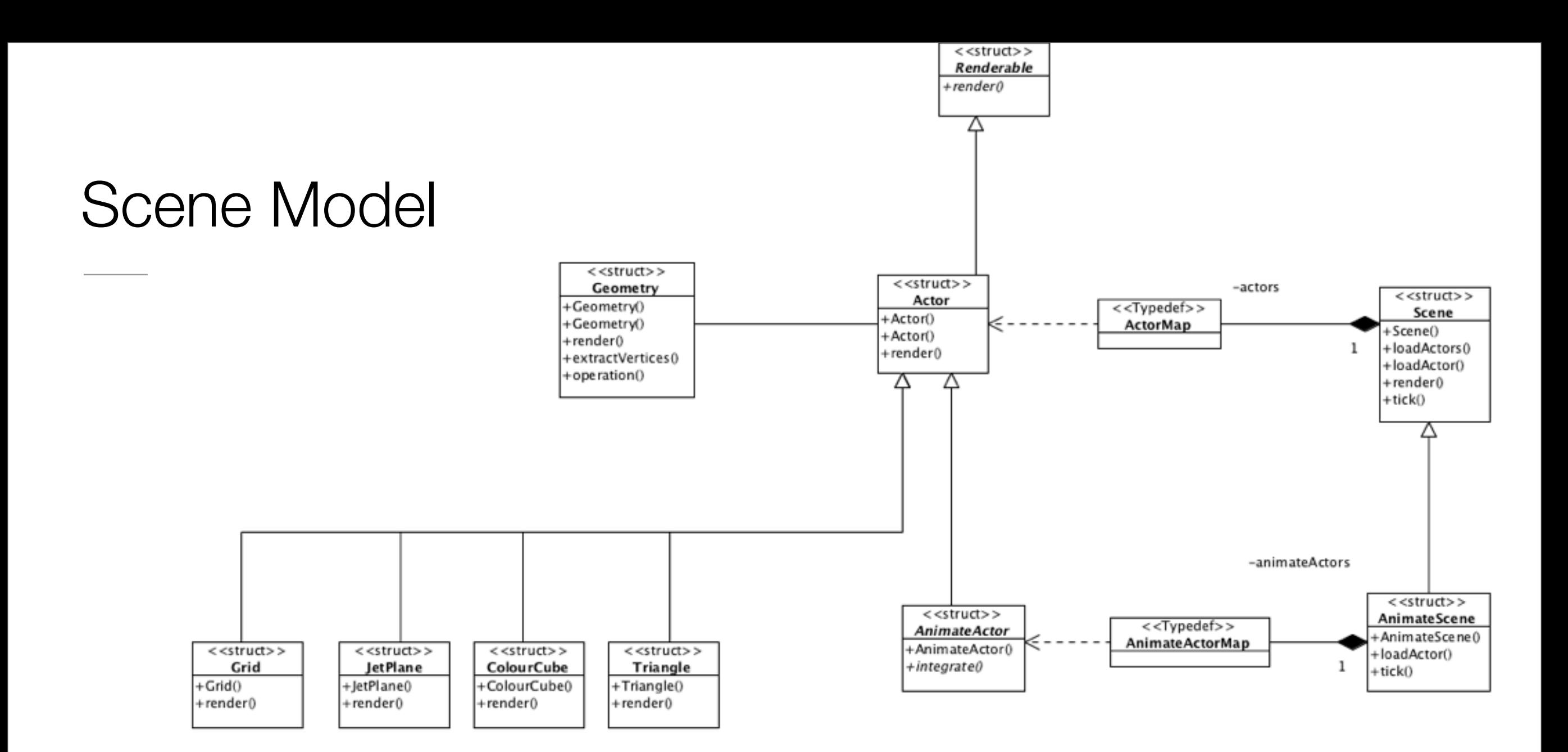

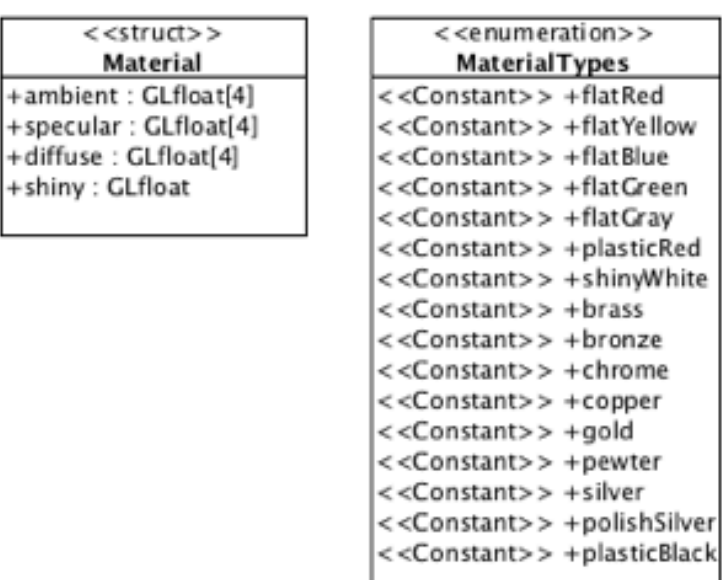